# **MySQL - Administration**

**28 heures IXU25**

ඟ

### **Objectifs pédagogiques**

- Être capable d'utiliser MySQL, de ses principales fonctions à ses extensions
- Apprendre à maîtriser l'installation et la configuration de MySQL sous Windows et Linux
- Savoir exploiter et optimiser le serveur MySQL<br>• Étre canable de restaurer et de sauvegarder de
- Être capable de restaurer et de sauvegarder des données
- Comprendre comment effectuer la réplication des données et manipuler le mode transactionnel

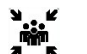

**Public(s)** Utilisateurs et développeurs

### **Pré-requis**

Avoir suivi la formation "Interroger des bases de données avec le langage SQL" (LA300) ou connaissances équivalentes

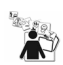

### **Modalités pédagogiques**

- Une formation rythmée basée sur l'alternance et la complémentarité de phases théoriques et de mises en situation pratiques à l'occasion desquelles les participants sont amenés à réaliser des tâches d'administration de complexité croissante.
- Des échanges avec les animateurs sur les meilleures pratiques pour garantir la disponibilité des bases.

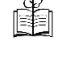

### **Moyens et supports pédagogiques**

Support(s) de formation par apprenant

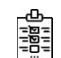

## **Modalités d'évaluation et de suivi**

Évaluation en cours et fin de formation *Cette formation ne fait pas l'objet d'un contrôle des acquis via une certification*

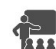

# **Formateur**

### **Programme**

### **Présentation pour les utilisateurs de MySQL**

- Le rôle et les enjeux d'un SGBD
- Comprendre le modèle serveur client
- Assimiler le modèle WAMP LAMP
- Présentation de l'entreprise MySQL AB
- Connaître les différents types de licences
- L'installation de MySQL
- Maîtriser la gestion de schémas et tables

### **Les commandes et leur syntaxe**

- Comprendre les commandes de bases : SELECT, INSERT, DELETE
- Utiliser les commandes DROP et CREATE
- Assimiler les clauses LIMIT et WHERE
- Connaître les différentes fonctions d'agrégation
- Connaître les différents types de données
- Maîtriser la gestion de données
- Le concept d'internationalisation
- Comprendre le client texte par défaut
- Présentation des clients graphiques MySQL
- Comprendre le concept de sous-requêtes et jointures • Visualiser les différentes fonctions et extensions MySQL

## **L'administration du système**

- Savoir mettre à jour et installer MySQL
- Comprendre comment configurer MySQL
- Visualiser les différents moteurs de stockage
- Définir la sécurité et les droits d'accès
- Comprendre les fichiers log (erreur, isam, requête)
- Maîtriser la gestion des comptes d'utilisateurs
- Savoir importer, exporter, restaurer et sauvegarder les données
- Appréhender les transactions InnoDB
- Savoir manipuler les verrous
- Appréhender l'internationalisation
- Visualiser le concept de serveurs multiples
- Comprendre le principe de réplication

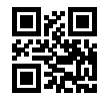

#### **Optimisation de MySQL**

- Savoir quantifier les performances du serveur
- Savoir optimiser des requêtes avec InnoDB
- Savoir optimiser des requêtes avec MyISAM
- Pouvoir optimiser la base de données
- Être capable de configurer le serveur